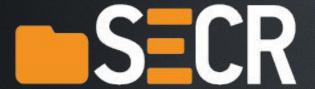

#### Software Engineering Conference Russia 2018

October 12-13
Moscow

On declarative configuration management using Kubernetes and Helm

**Alexander Chistyakov** 

**ITMO** University

## First things first, what is DevOps?

- I will make a short break for you so you can ship a release
- And if your process is solid enough, you can ship while I talk
- Or even better, a release can ship itself when it's ready without even bothering you
- Do you need a couple of minutes just to check if something is shipping right now?

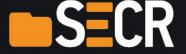

# BTW, who are you?

- Are you a human being?
- Maybe a DevOps engineer?
- Maybe a cyborg?
- Maybe even a Jenkins node?
- If so, how many jobs you can run in parallel?

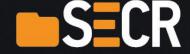

We define a desired state declaratively

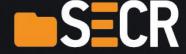

- We define a desired state declaratively
- We instruct a CM master tool to get a system to that state idempotently

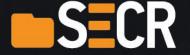

- We define a desired state declaratively
- We instruct a CM master tool to get a system to that state idempotently
- Some CM magic begins

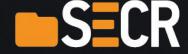

- We define a desired state declaratively
- We instruct a CM master tool to get a system to that state idempotently
- Some CM magic begins
- Midnight suddenly comes

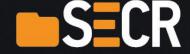

- We define a desired state declaratively
- We instruct a CM master tool to get a system to that state idempotently
- Some CM magic begins
- Midnight suddenly comes
- Infrastructure gets to the desired state!

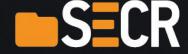

- We define a desired state declaratively
- We instruct a CM master tool to get a system to that state idempotently
- Some CM magic begins
- Midnight suddenly comes
- Infrastructure gets to the desired state!
- Sounds not too difficult, should be quite easy to implement

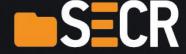

# A bit of history

- Are you familiar with Puppet CM system?
- Raise your hands if you like it! (But how on Earth is it possible?)

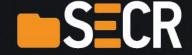

# A bit of history

- Are you familiar with Chef CM system?
- Raise your hands if you like it! (Please don't cry, SECR is a safe place and I'm your friend)

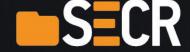

# A bit of history

- Are you familiar with Ansible CM system?
- Raise your hands if you like it!

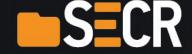

# If you know Ansible, pls help me a bit

- I need to configure a cluster of something
- No, not a cluster yet, just a monitoring tool for a cluster

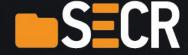

# Okay let's try

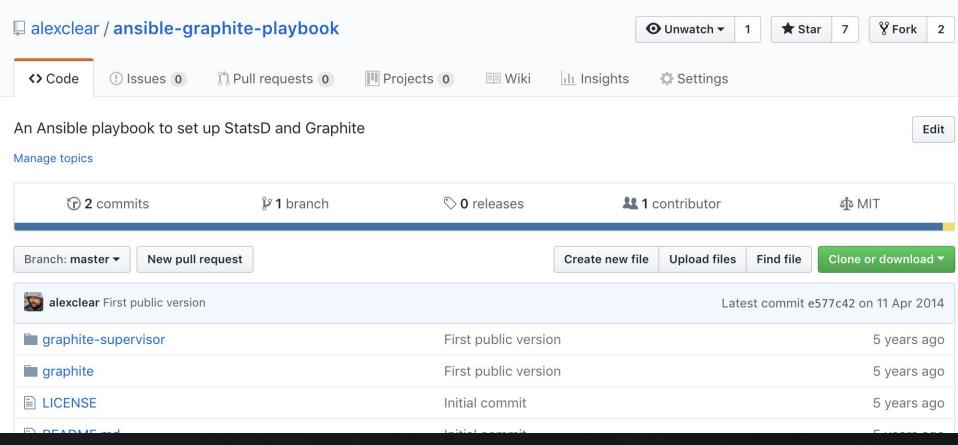

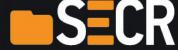

#### What's inside

```
- name: install make
          apt: name=make state=present
109
110
        - name: install cpanm
111
          apt: name=cpanminus state=present
112
113
        - name: install Net::Statsd::Server
114
          cpanm: name=Net::Statsd::Server
115
116
117
        - name: add a statsd user
118
          user: name=statsd state=present
119
        - name: put Net::Statsd::Server config
120
          template: src=graphite/localConfig.js dest=/home/statsd/localConfig.js owner=statsd group=statsd mode=064
121
122
123
        - name: put statsd service descriptor
124
          template: src=graphite-supervisor/statsd.conf dest=/etc/supervisor/conf.d/statsd.conf owner=root group=rd
          notify:
125
          - restart supervisor
126
127
        handlers:
128
129
        - name: restart supervisor
          service: name=supervisor state=restarted
130
```

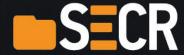

#### What's wrong with it?

- Nothing, this module was just awesome
- Except that it was poorly written, not documented at all, hard to use, not supported and finally abandoned
- Still 7 stars on GitHub!

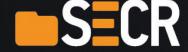

# Let's try again

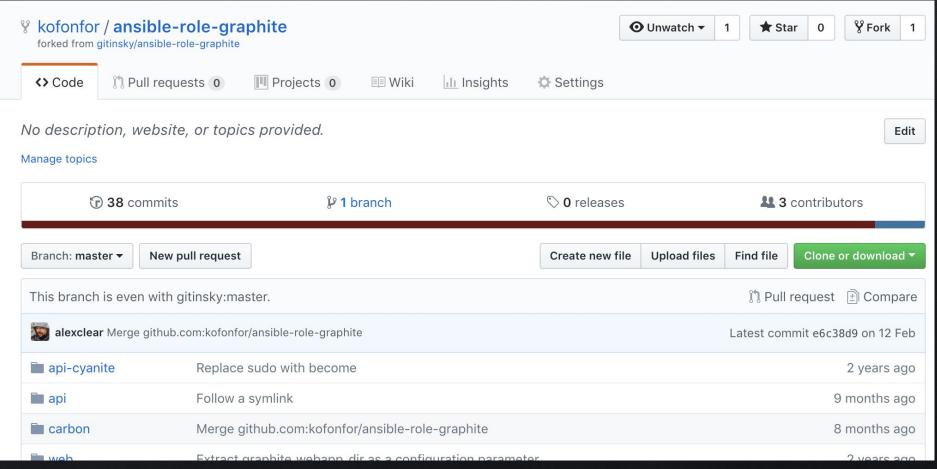

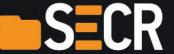

#### What's inside

```
- name: put carbon service descriptor
        template: src=carbon-eye.rb dest=/etc/eye/carbon.rb owner=root group=root mode=0644
23
        when: "not ((ansible_distribution == 'Debian' and (ansible_distribution_version|version_compare(8.0, '>='))) or (ansible_distribution_version|version_compare(8.0, '>=')))
24
25
      - name: create {{ graphite_prefix }}/storage/
26
        file: dest={{ graphite prefix }}/storage/ state=directory
27
28
      - name: load config in eye
29
        command: bash -c "source /usr/local/rvm/scripts/rvm && eye l /etc/eye/apps.eye"
30
31
        become: yes
32
        when: "not ((ansible_distribution == 'Debian' and (ansible_distribution_version|version_compare(8.0, '>='))) or (ansible_distribution_version|version_compare(8.0, '>=')))
33
      - name: put systemd unit file to its destination
34
        template: src=carbon.service dest=/etc/systemd/system/graphite-carbon.service owner=root group=root mode=0644
        when: "(ansible_distribution == 'Debian' and (ansible_distribution_version|version_compare(8.0, '>='))) or (ansible_distribution_version|version_compare(8.0, '>=')))
        notify: systemctl daemon-reload
37
38
      - name: enable graphite-carbon service
39
        service: name=graphite-carbon enabled=yes state=started
40
        when: "(ansible distribution == 'Debian' and (ansible distribution version|version compare(8.0, '>='))) or (ansible distribution
41
```

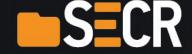

# What's wrong with it?

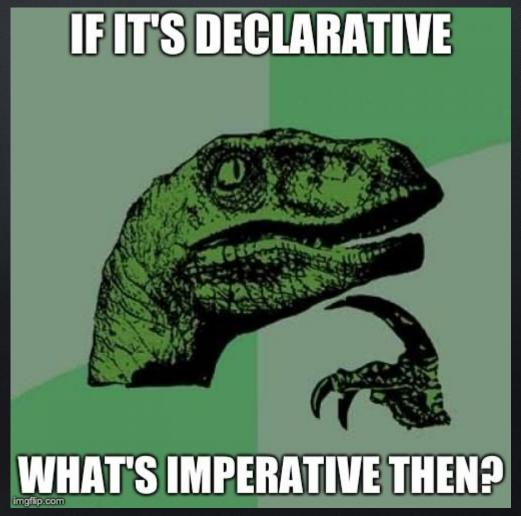

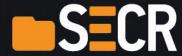

## What's terribly wrong with it?

Can you tell for sure what is a status of the Carbon systemd service?

 And if you can, imagine a situation where you provide a service unit file and then use Ansible "notify" mechanism to call a handler which in turn enables

the service

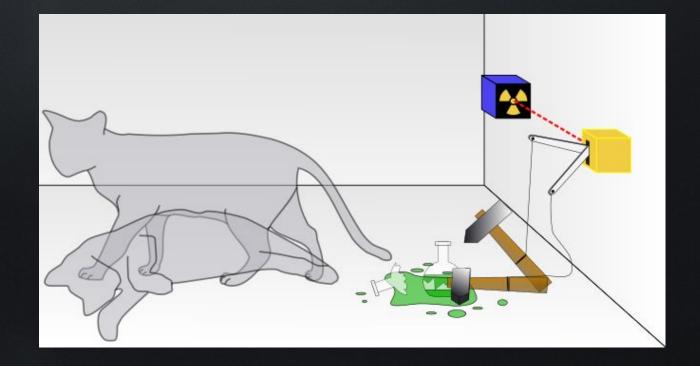

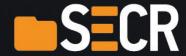

## What's terribly wrong with it?

- It's hard to explain (not so hard to implement though), but people tend to be extremely proud implementing solutions like this
- Why on Earth does Ansible allow this?
- Please note that Ansible handlers run at the end of script execution

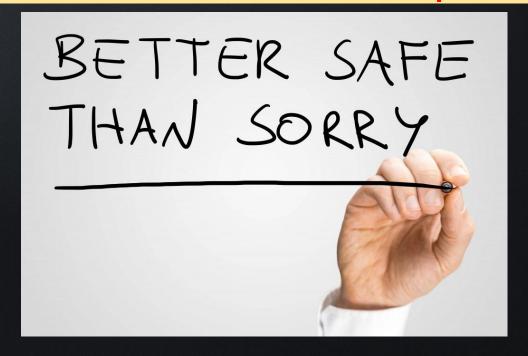

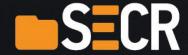

# Back to the CM process for a moment

- We want to run a set of microservices on top of a monolithic Linux kernel
- If this still makes sense, we can consider services as building blocks

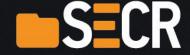

# A dictionary for people from late 90s

- A microservice = a process
- A Docker image = a package
- Kubernetes = an operating system for microservices
- Helm = a package managing system (think apt in Debian or yum in RHEL)
   for Kubernetes

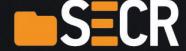

#### Let's try

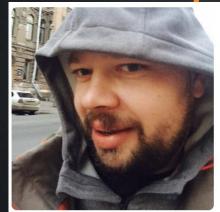

#### Alex Chistyakov

alexclear

I opened Vim in 1997 and still did not find a way to quit it.

#### Edit bio

#### & @kofonfor

Saint-Petersburg, Russia

□ alexclear@gmail.com

#### **Organizations**

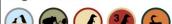

শুঁষ MIT License Updated 11 days ago

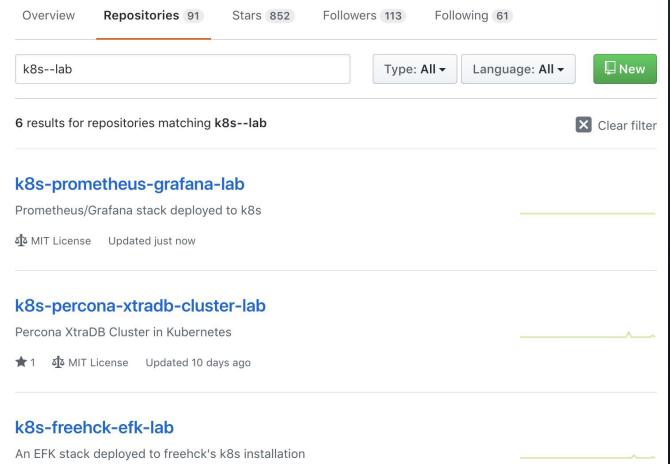

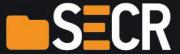

#### What's inside a lab

- A Vagrant-based Ansible-provisioned K8s setup
- 3 Vagrant boxes
- Using Kubespray (<a href="https://github.com/kubernetes-incubator/kubespray">https://github.com/kubernetes-incubator/kubespray</a>) to set up Kubernetes (Kubespray is where Ansible meets K8s)
- Using Helm to provision Kubernetes apps

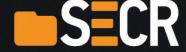

# What's inside a playbook

```
es (13 sloc)
              503 Bytes
                                                                                                           History
                                                                                            Raw
                                                                                                   Blame
 - hosts: all
   become: yes
   roles:
   - role: local-persistent-volumes
 - import_playbook: ./kubespray/cluster.yml
 - hosts: kube1
   become: yes
   roles:
   - role: helm
   - { role: k8s-namespace, k8s_namespace: "stolon" }
   - { role: k8s-stolon-cluster, stolon_helm_release: "stolon", k8s_namespace: "stolon" }
   - { role: postgresql-grafana }
   - { role: k8s-grafana, k8s_namespace: "stolon", grafana_helm_release: "grafana", k8s_grafana_admin_name: "test",
```

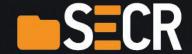

#### Ansible calls Helm

```
s (4 sloc) | 312 Bytes

- name: put values
template: src=values.yml dest=/tmp/stolon-{{ stolon_helm_release }}.yml

- name: upgrade {{ stolon_helm_release }} release using a Helm chart
shell: helm upgrade {{ stolon_helm_release }} stable/stolon --install --namespace {{ k8s_namespace }} -f /tmp/sto
```

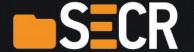

## Tired of dictionaries (the roads must roll!)

- Ansible = Helm
- Ansible role = Helm chart
- Python = Golang (this goes far beyond the scope of this session)
- Jinja templates = some custom templating engine
- = tiller

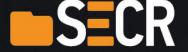

#### How Helm works

- Helm generated K8s YAML configs
- Helm transfers generated config files to the K8s cluster
- Tiller is an agent which runs in the cluster, effectively a cluster-side Helm service
- Tiller applies configuration files and labels a release
- Just like a Chef client 7 years ago but without a memory leak :)

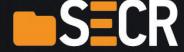

# Helm charts repository

- It's centralised
- It's on GitHub (<a href="https://github.com/helm/charts">https://github.com/helm/charts</a>)
- It grows very fast
- If you submit a patch it will be landed in about a month, which I consider quite fast

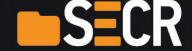

## Helm charts repository

<a href="https://hub.kubeapps.com">https://hub.kubeapps.com</a> (a nice landing page for non-kinesthetic people)

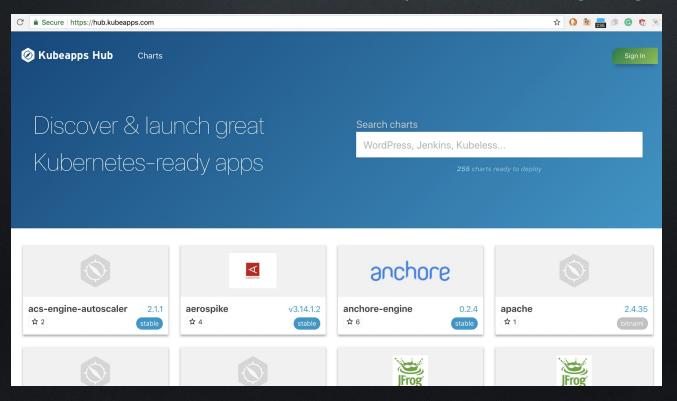

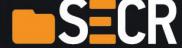

# What's inside a chart

| <b>□</b> ci | [stable/stolon] Fix issue with secret deletion during helm upgrade (# | 4 months ago |
|-------------|-----------------------------------------------------------------------|--------------|
| templates   | [stable/stolon] Add option to force-disable stolon auto-cluster-creat | 2 months ago |
| helmignore  | [stable/stolon] add stolon chart (#5490)                              | 5 months ago |
| Chart.yaml  | [stable/stolon] Updated README (#7257)                                | a month ago  |
| README.md   | [stable/stolon] Updated README (#7257)                                | a month ago  |
| alues.yaml  | [stable/stolon] Add option to force-disable stolon auto-cluster-creat | 2 months ago |
| FF DEADME   |                                                                       |              |

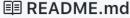

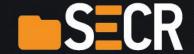

# Templates are just declarative configs

| ••                           |                                                                       |              |
|------------------------------|-----------------------------------------------------------------------|--------------|
| ■ NOTES.txt                  | [stable/stolon] add stolon chart (#5490)                              | 5 months ago |
| helpers.tpl                  | [stable/stolon] add stolon chart (#5490)                              | 5 months ago |
| create-cluster-job.yaml      | [stable/stolon] Add option to force-disable stolon auto-cluster-creat | 2 months ago |
| keeper-headless-service.yaml | [stable/stolon] add stolon chart (#5490)                              | 5 months ago |
| keeper-statefulset.yaml      | [stable/stolon] Add support for priorityClasses (#6607)               | 3 months ago |
| proxy-deployment.yaml        | [stable/stolon] Add support for priorityClasses (#6607)               | 3 months ago |
| proxy-service.yaml           | [stable/stolon] add stolon chart (#5490)                              | 5 months ago |
| role.yaml                    | [stable/stolon] add stolon chart (#5490)                              | 5 months ago |
| rolebinding.yaml             | [stable/stolon] add stolon chart (#5490)                              | 5 months ago |
| secret.yaml                  | [stable/stolon] Fix issue with secret deletion during helm upgrade (# | 4 months ago |
| sentinel-deployment.yaml     | [stable/stolon] Add support for priorityClasses (#6607)               | 3 months ago |
| serviceaccount.yaml          | [stable/stolon] add stolon chart (#5490)                              | 5 months ago |
|                              |                                                                       |              |

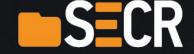

# What's wrong with Helm?

Unfamiliar templating syntax (if you are not a Lisper)

```
lines (18 sloc)
                  585 Bytes
                                                                                                Raw
     {{- if and .Values.alertmanager.enabled (empty .Values.alertmanager.configMapOverrideName) -}}
1
     apiVersion: v1
     kind: ConfigMap
4
     metadata:
       labels:
         app: {{ template "prometheus.name" . }}
         chart: {{ .Chart.Name }}-{{ .Chart.Version }}
         component: "{{ .Values.alertmanager.name }}"
         heritage: {{ .Release.Service }}
         release: {{ .Release.Name }}
       name: {{ template "prometheus.alertmanager.fullname" . }}
     data:
```

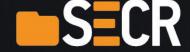

## What's wrong with K8s and Helm?

- They are written in Golang
- Really, seriously, please stop using Golang for everything!
- We are humans not rodents, we already invented nuclear bombing, Haskell and even soccer, why Golang after all???

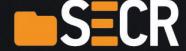

#### Conclusions

- Classical CM systems were never good
- Kubernetes and Helm are not good too, but we are just not fully aware yet
- And, frankly speaking, I don't care

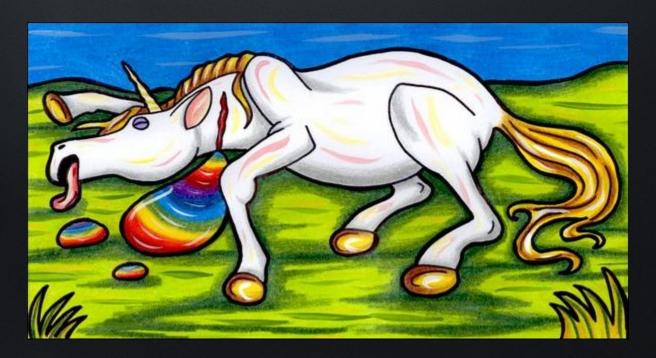

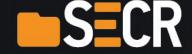

#### Contacts

- Alex Chistyakov
- alexclear@gmail.com
- +7-921-643-93-27 (Please don't call me, I am a sociophobe)
- @demeliorator (in Telegram and Skype)

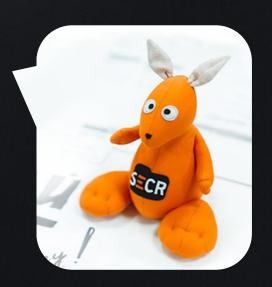